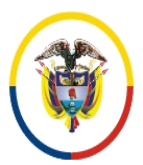

### FORMATOS SIGCMA

### **PROCEDIMIENTO**

**1. NOMBRE DEL PROCEDIMIENTO:** PROCEDIMIENTO PARA DIGITALIZACIÓN DE EXPEDIENTES JUDICIALES DEL SISTEMA PENAL ACUSATORIO.

## **2. PROCESO AL QUE PERTENECE:** GESTIÓN DOCUMENTAL.

### **3. UBICACIÓN Y COBERTURA DEL PROCEDIMIENTO:**

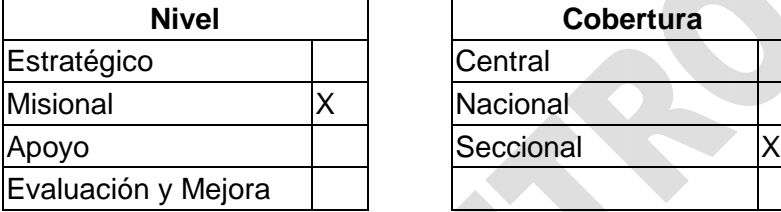

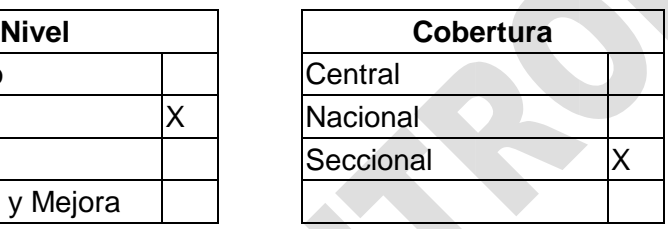

### **4. OBJETIVO DEL PROCEDIMIENTO**

Digitalizar (escanear) los procesos que son asignados por reparto a los Juzgados Penales de Conocimiento para iniciar la etapa de juicio, como también los que son enviados al Honorable Tribunal Superior de Bogotá para resolver segunda instancia, todo lo anterior se realiza a través del sistema "Expediente Virtual".

### **5. MARCO NORMATIVO**

- **Ley 599 de 2000.** Por la cual se expide el Código Penal.
- **Acuerdo 1746 de 2003.** Sala Administrativa. Por la cual se definen las normas marco sobre administración de documentos en la Rama Judicial y se determina su estructura orgánica.
- **Acuerdo 3335 de 2006.** Sala Administrativa. Por el cual se modifica el artículo 10 del Acuerdo 1746 de 2003.
- **Acuerdo PCSJA20-11567 de 2020.** Protocolo para le gestión de documentos electrónicos, digitalización y conformación del expediente. Plan de Digitalización de expedientes.
- **Circular PCSJC20-27.** Protocolo para la Gestión de Documentos electrónicos, digitalización y conformación del expediente. Plan de Digitalización de expedientes.

### **Normas del SIGCMA:**

 **Norma Técnica Colombiana NTC ISO 9001:2015.** Sistemas de Gestión de la Calidad. Requisitos.

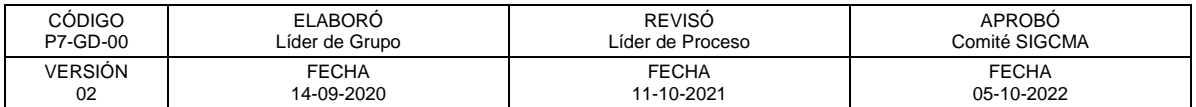

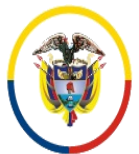

 Consejo Superior de la Judicatura SIGCMA Centro de Documentación Judicial -CENDOJ-

#### FORMATOS SIGCMA

- **Norma Técnica Colombiana NTC ISO 14001:2015.** Sistemas de Gestión Ambiental. Requisitos con orientación para su uso.
- **Norma Técnica Colombiana NTC ISO 31000:2018.** Gestión del Riesgo. Directrices.
- **Norma Técnica Colombiana NTC 6256:2021.** Poder Judicial. Sistema Integrado de Gestión. Requisitos.
- **Guía Técnica Colombiana GTC 286:2021.** Poder Judicial. Sistema Integrado de Gestión. Directrices para la Implementación de la NTC 6256.

#### **6. ALCANCE DEL PROCEDIMIENTO**

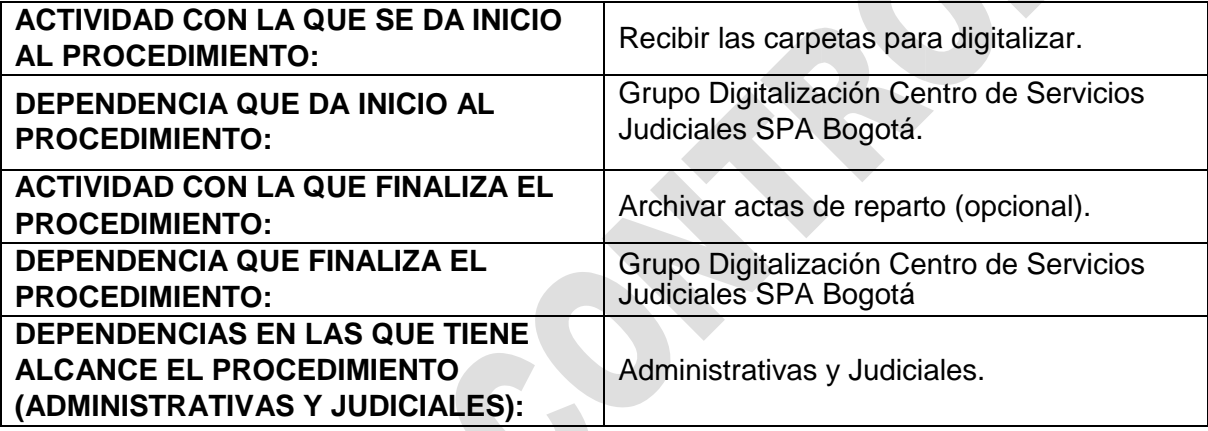

### **7. LÍDER DEL PROCEDIMIENTO**

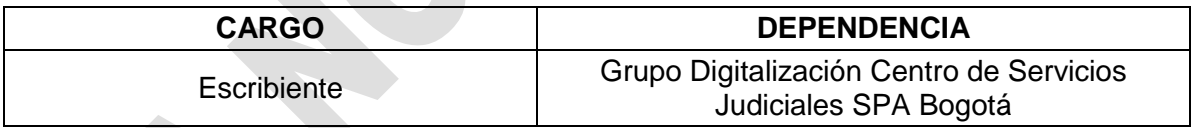

### **8. RESPONSABLES DEL PROCEDIMIENTO**

**START** 

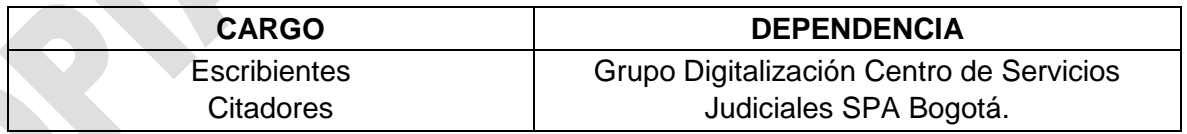

### **9. PROVEEDORES E INSUMOS**

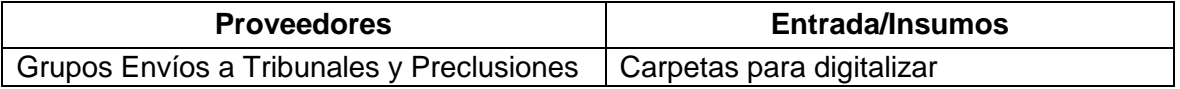

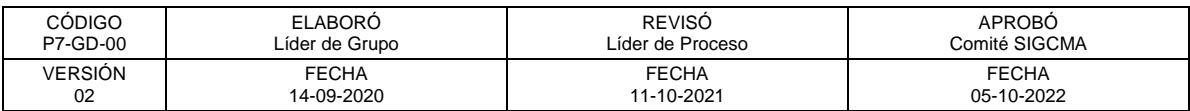

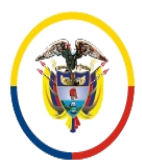

República de Colombia

### FORMATOS SIGCMA

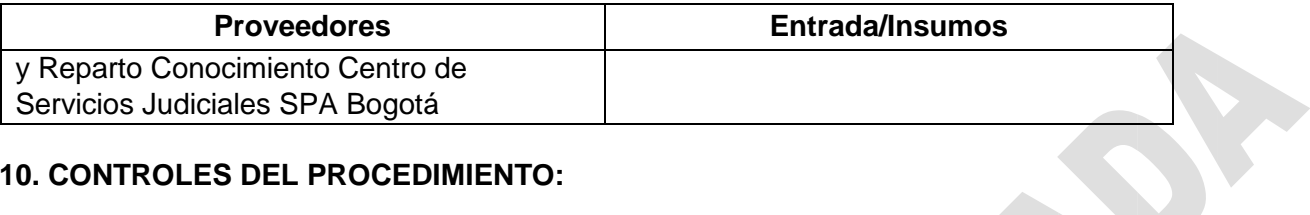

#### **10. CONTROLES DEL PROCEDIMIENTO:**

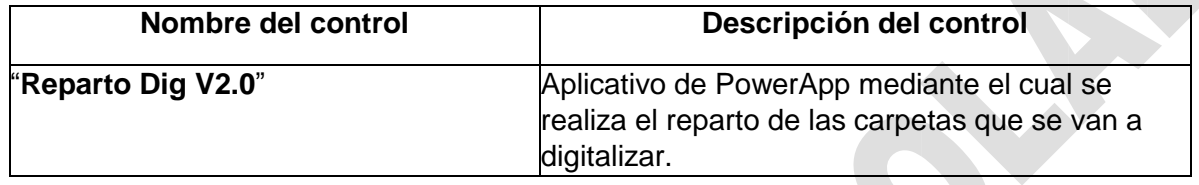

# **11. DESCRIPCIÓN DEL PROCEDIMIENTO (PHVA)**

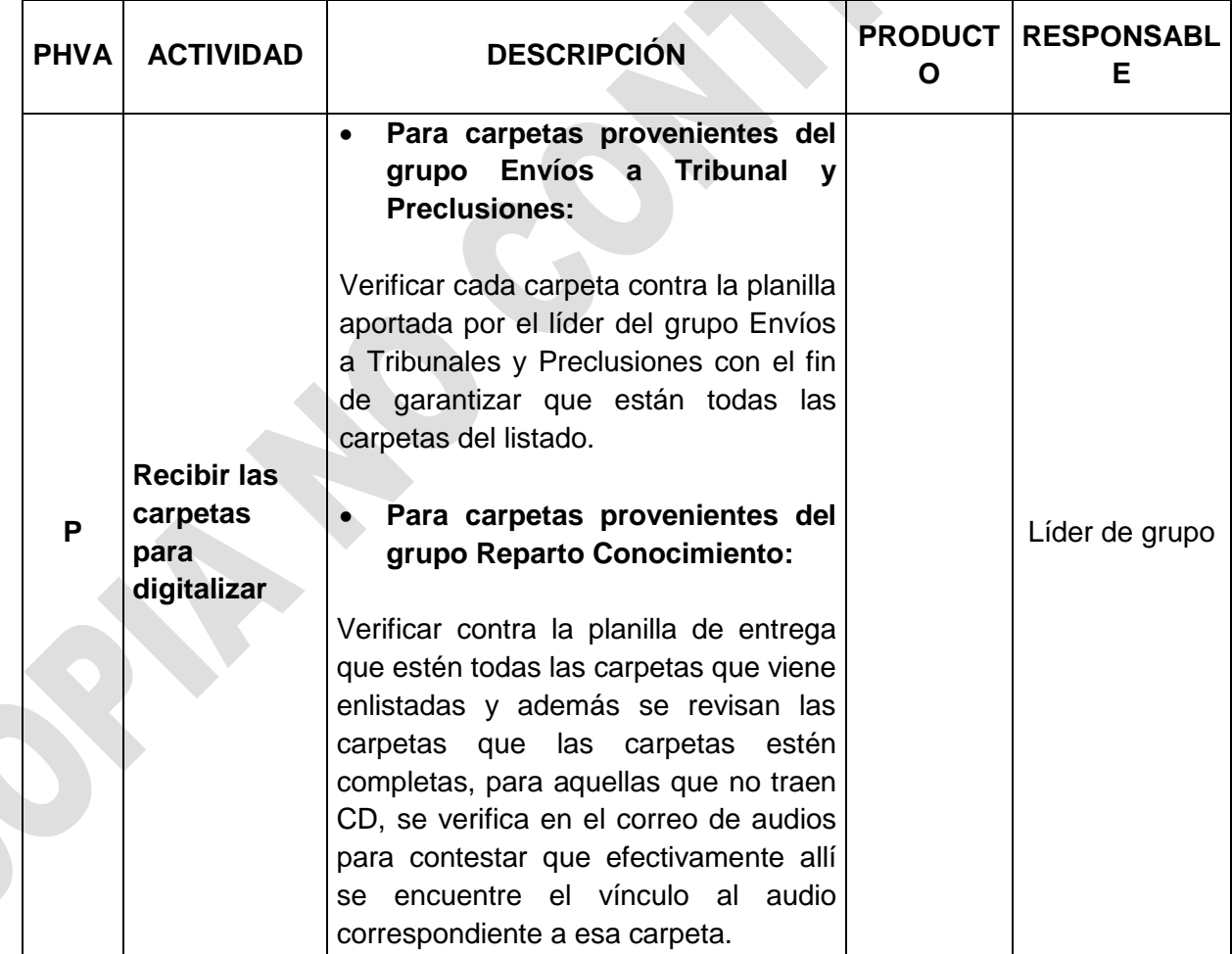

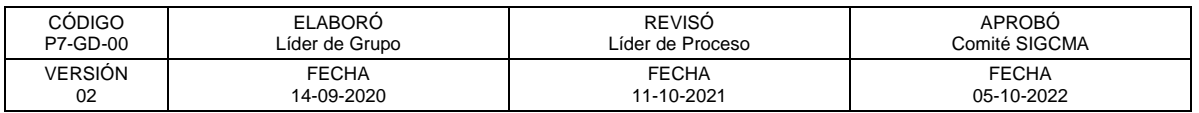

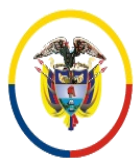

República de Colombia

 Consejo Superior de la Judicatura SIGCMA Centro de Documentación Judicial -CENDOJ-

## FORMATOS SIGCMA

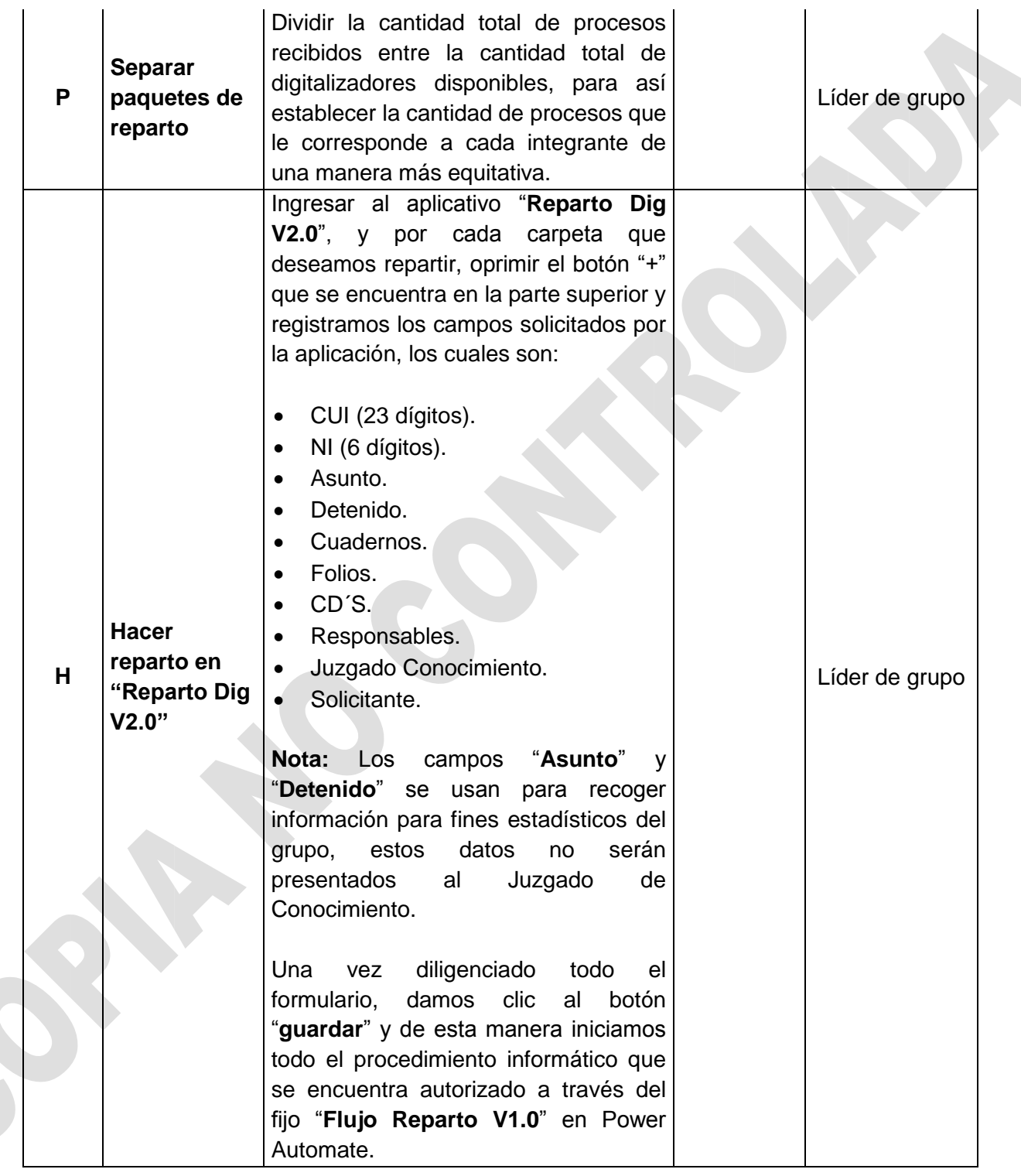

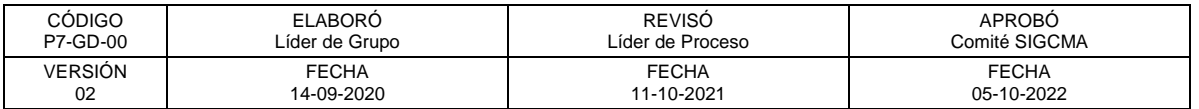

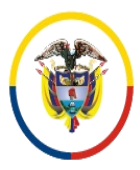

República de Colombia

 Consejo Superior de la Judicatura SIGCMA Centro de Documentación Judicial -CENDOJ-

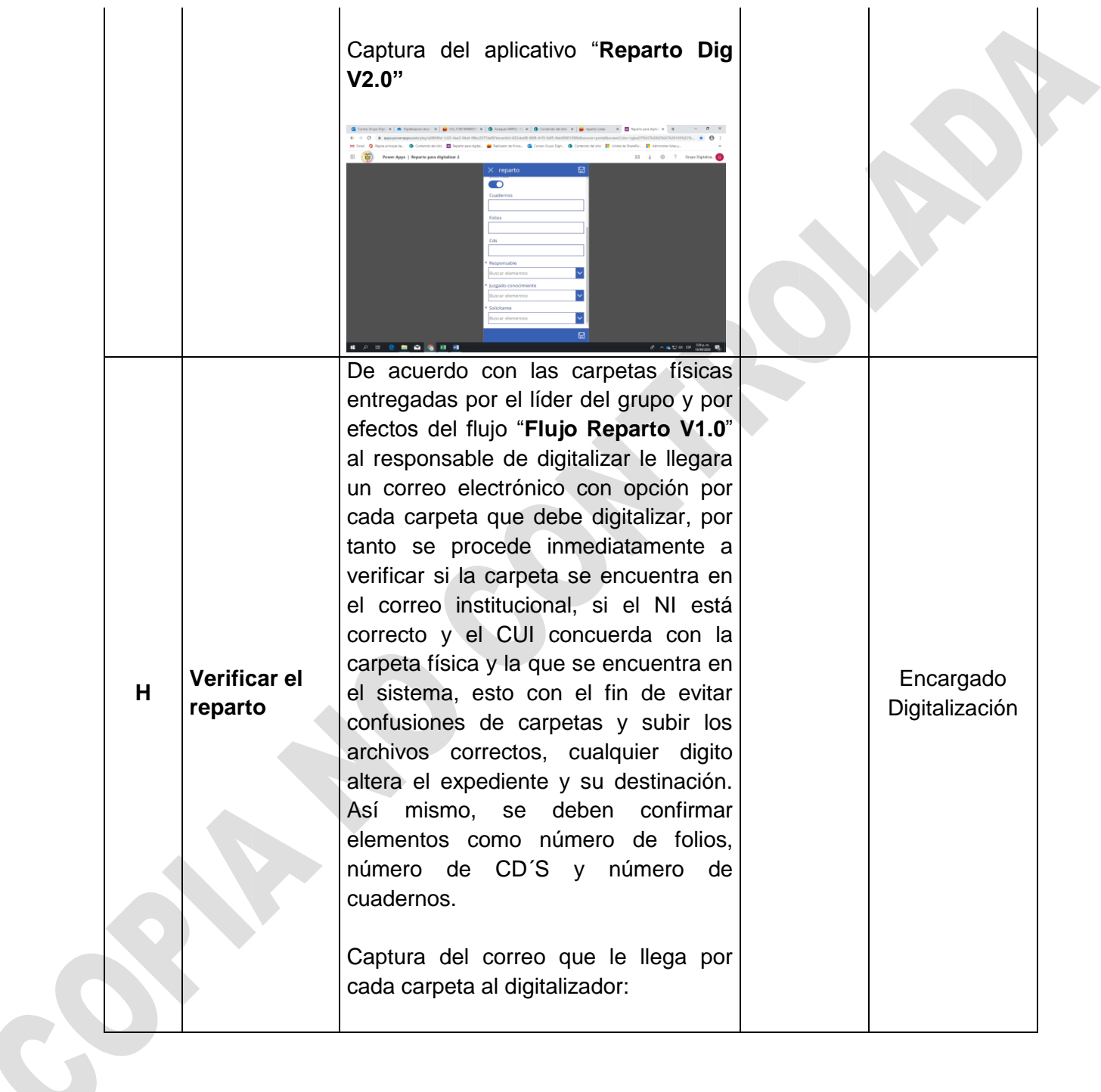

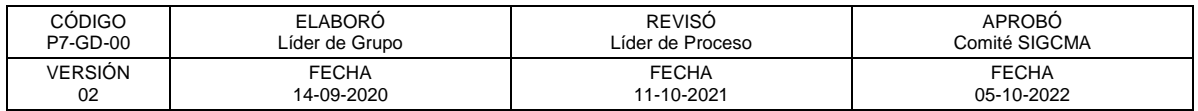

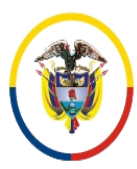

República de Colombia

 Consejo Superior de la Judicatura SIGCMA Centro de Documentación Judicial -CENDOJ-

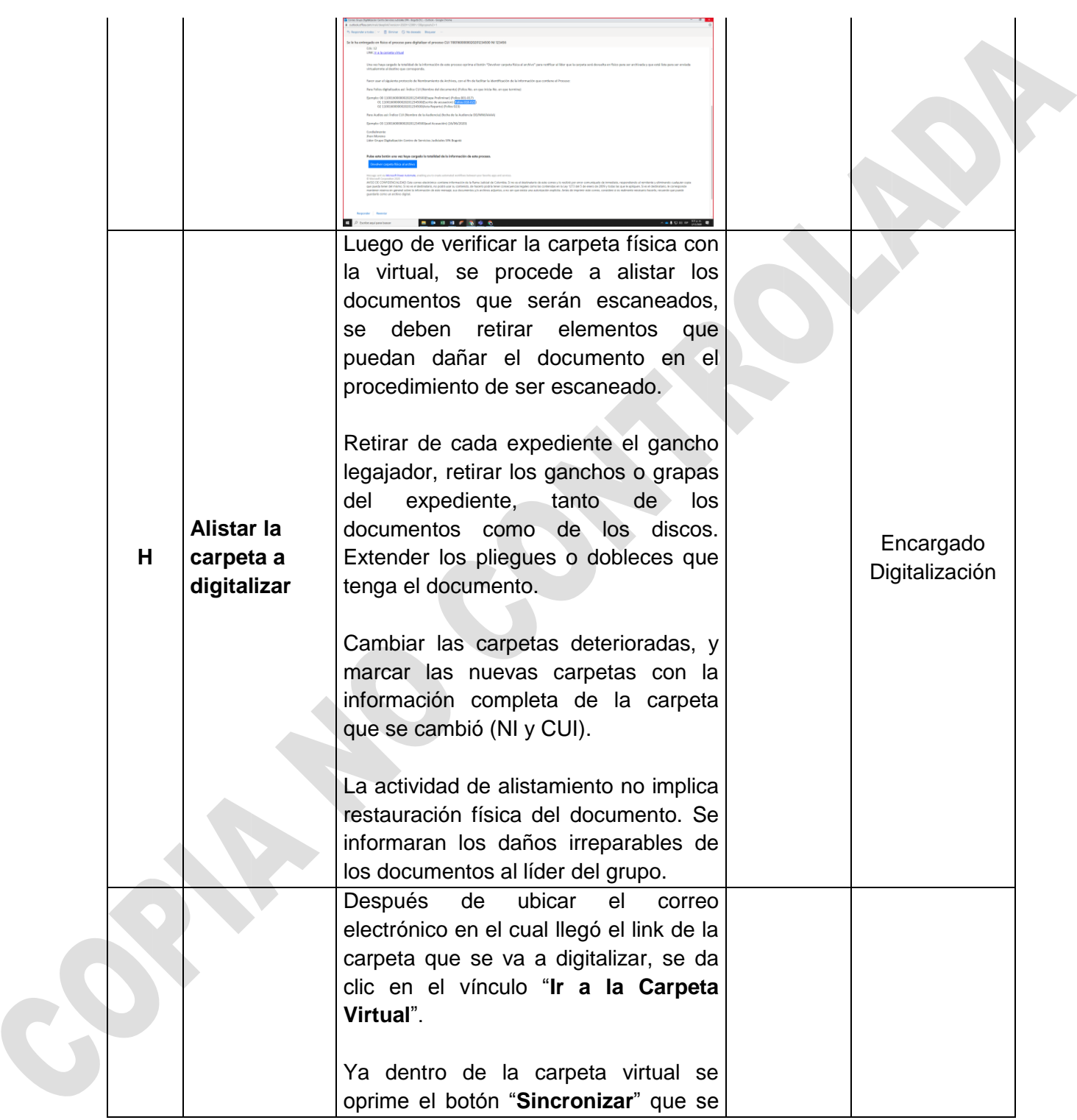

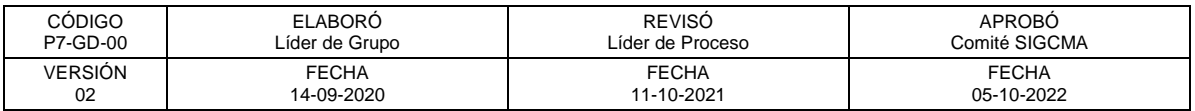

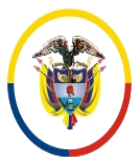

 Consejo Superior de la Judicatura SIGCMA Centro de Documentación Judicial -CENDOJ-

## FORMATOS SIGCMA

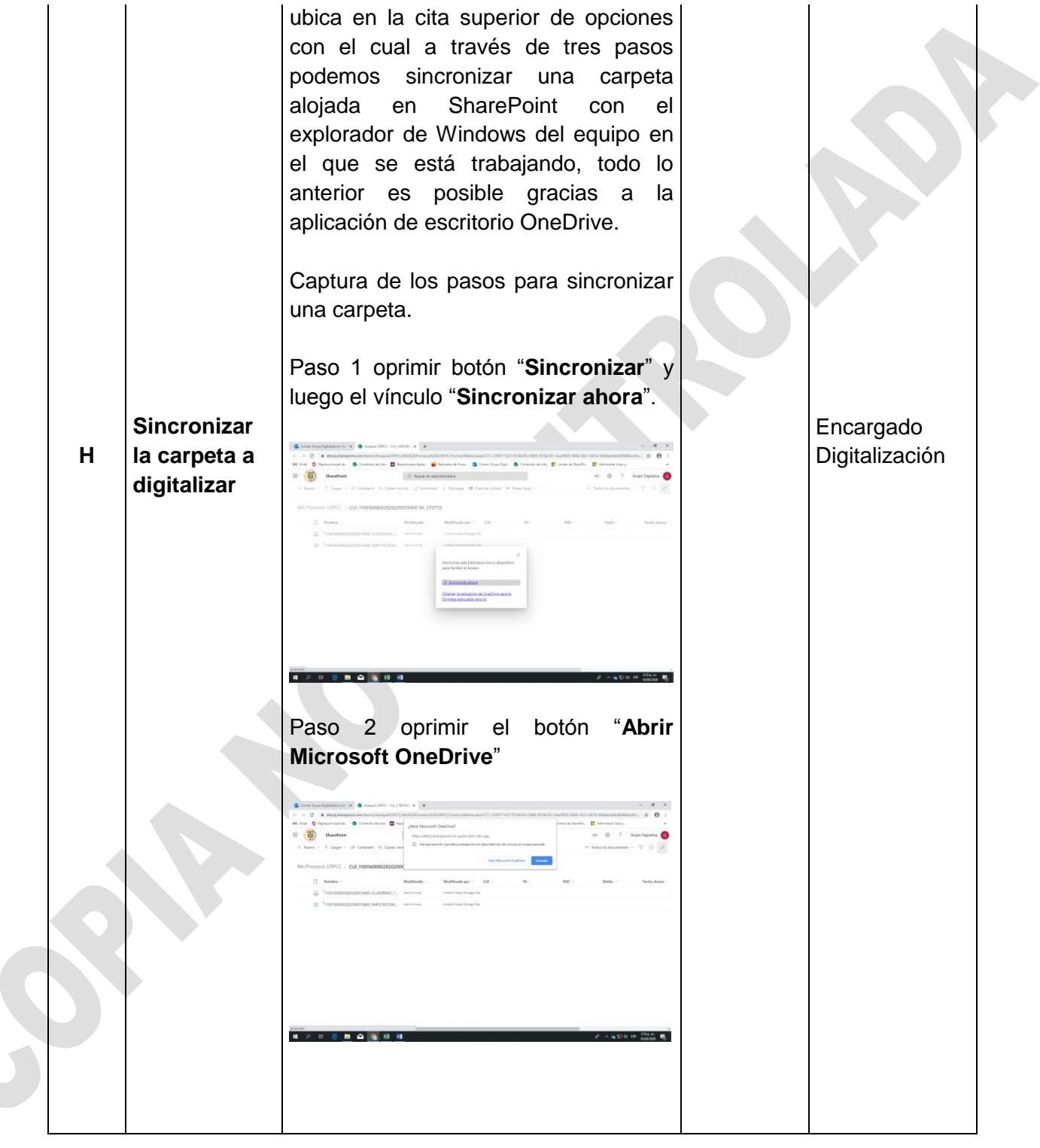

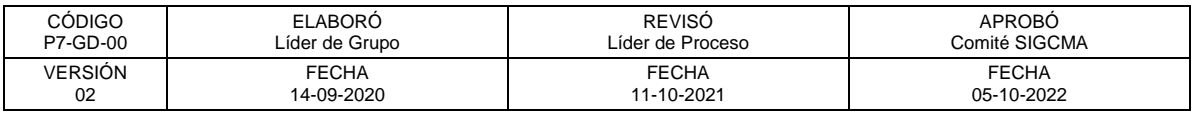

C

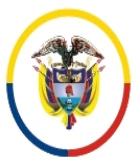

República de Colombia

 Consejo Superior de la Judicatura SIGCMA Centro de Documentación Judicial -CENDOJ-

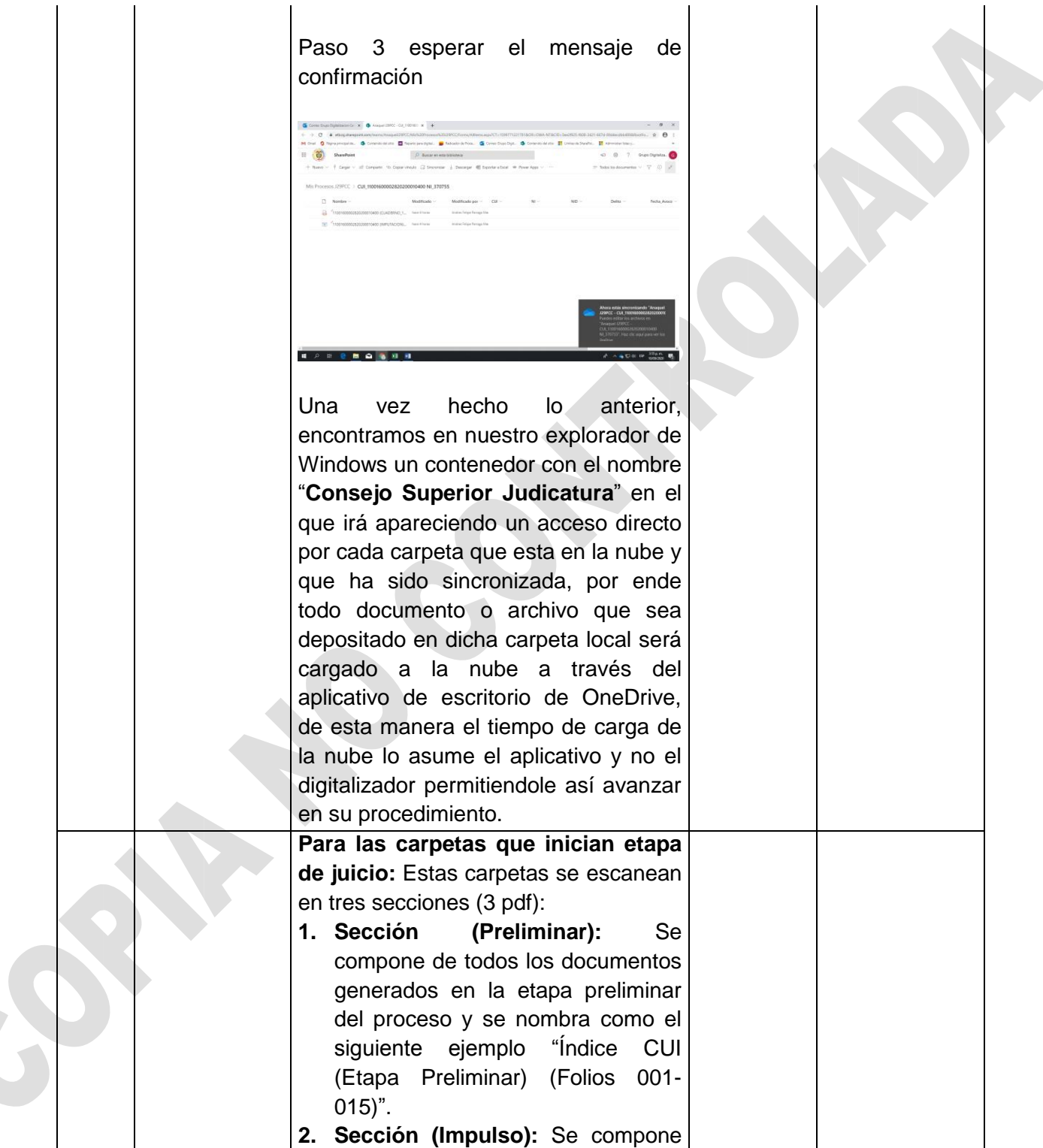

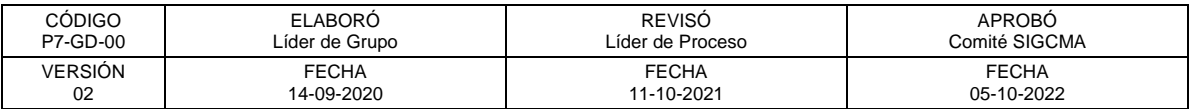

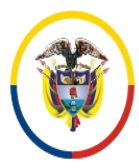

República de Colombia

 Consejo Superior de la Judicatura SIGCMA Centro de Documentación Judicial -CENDOJ-

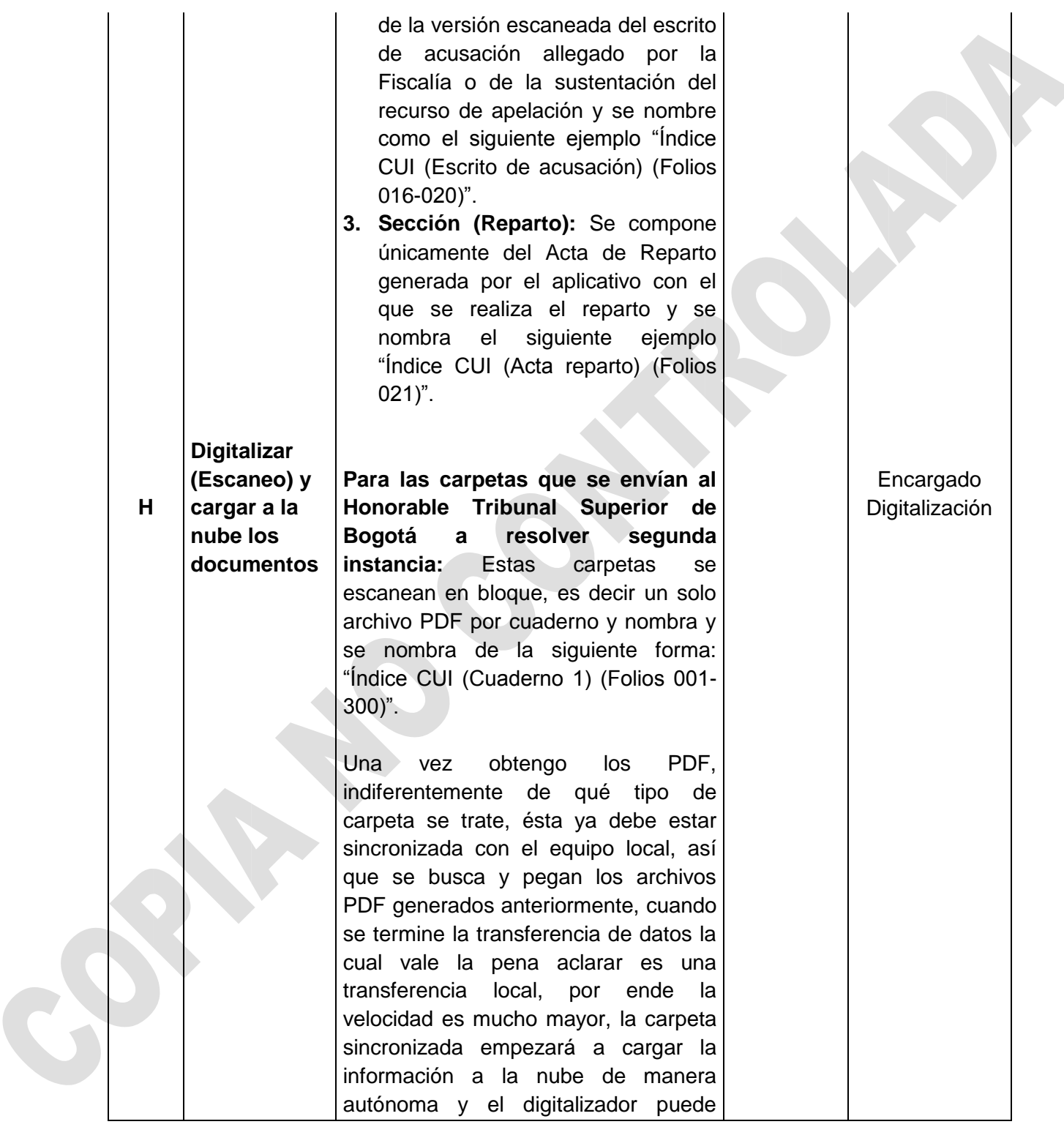

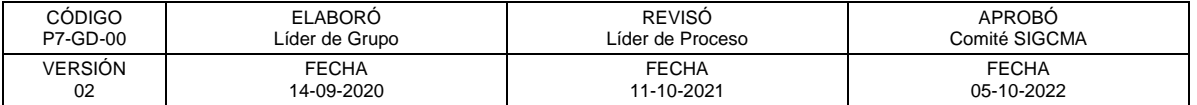

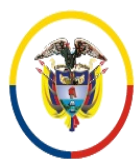

República de Colombia

 Consejo Superior de la Judicatura SIGCMA Centro de Documentación Judicial -CENDOJ-

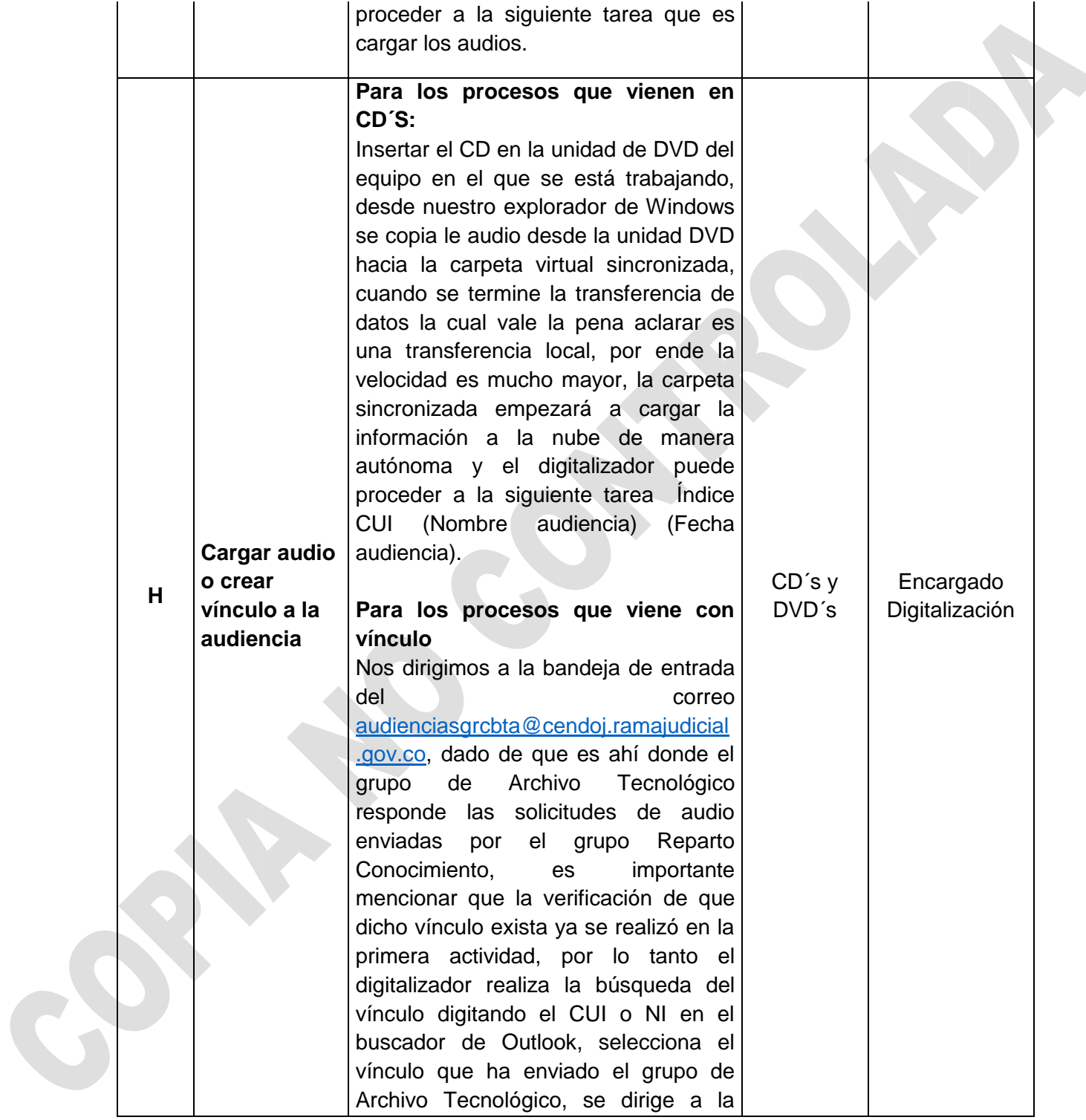

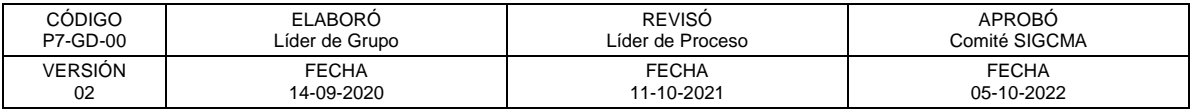

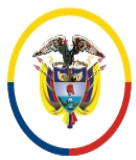

 Consejo Superior de la Judicatura SIGCMA Centro de Documentación Judicial -CENDOJ-

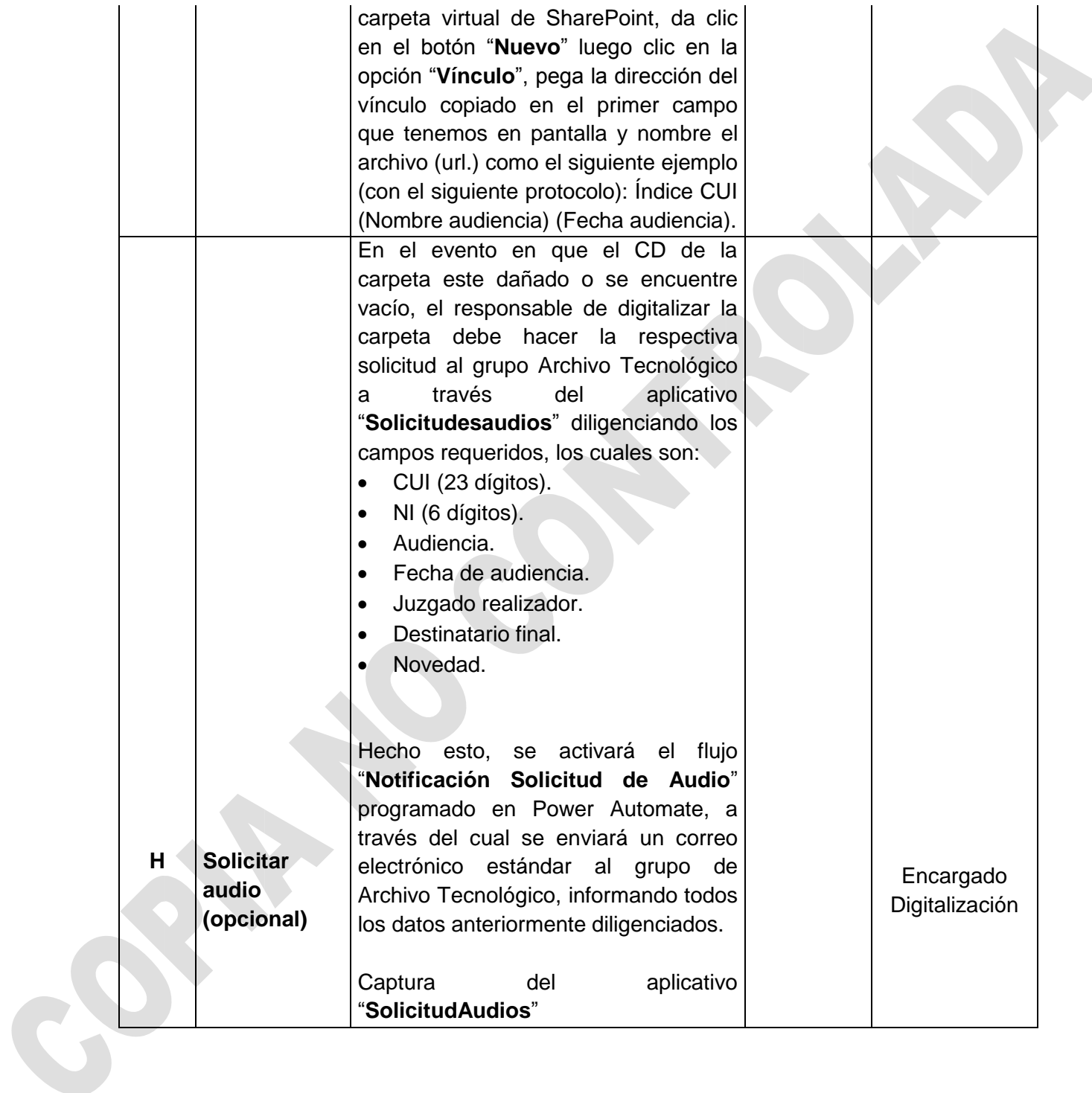

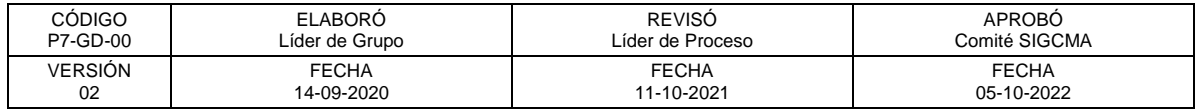

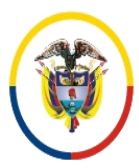

República de Colombia

 Consejo Superior de la Judicatura SIGCMA Centro de Documentación Judicial -CENDOJ-

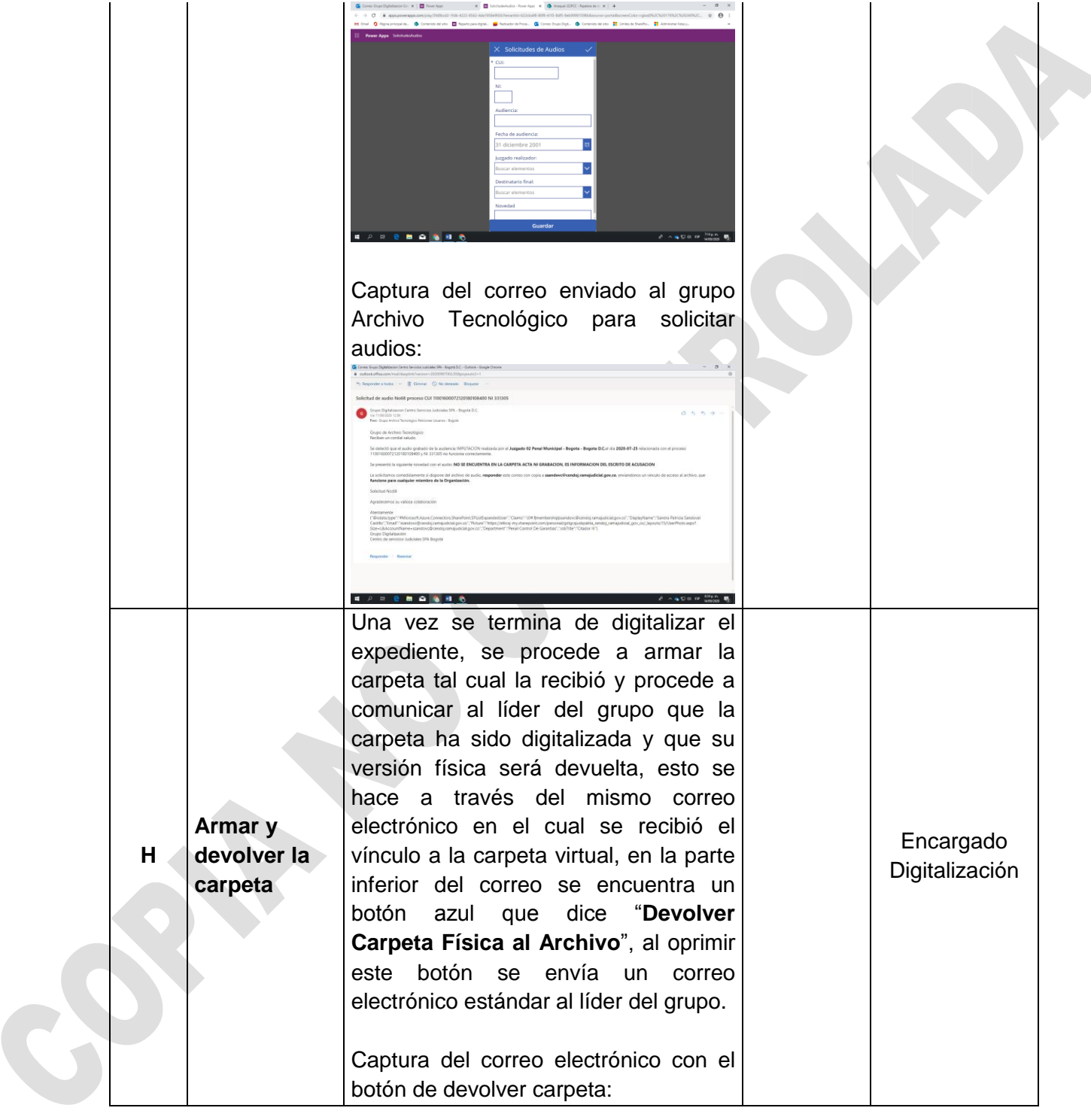

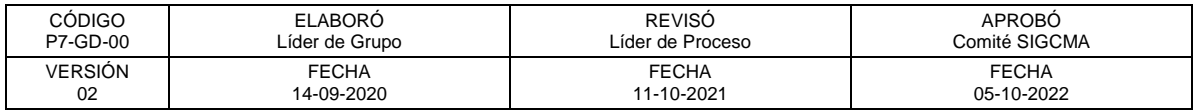

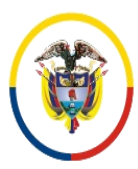

República de Colombia

 Consejo Superior de la Judicatura SIGCMA Centro de Documentación Judicial -CENDOJ-

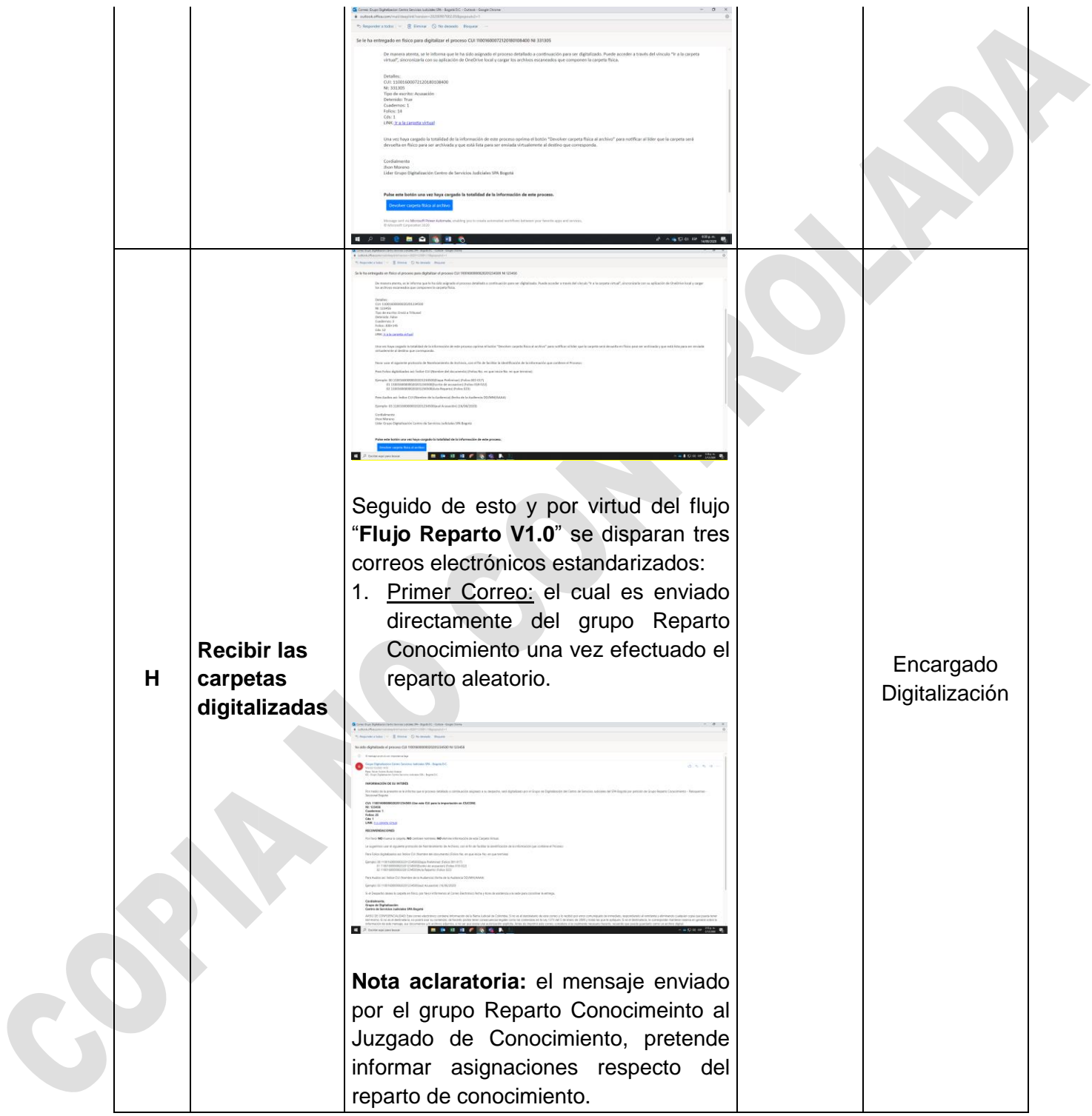

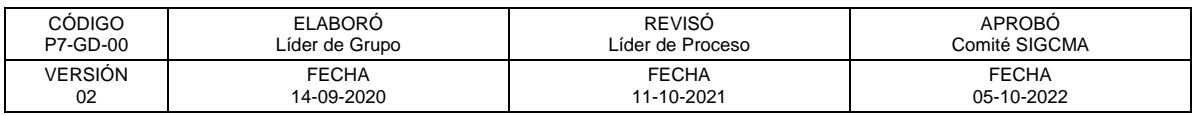

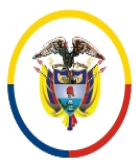

 Consejo Superior de la Judicatura SIGCMA Centro de Documentación Judicial -CENDOJ-

## FORMATOS SIGCMA

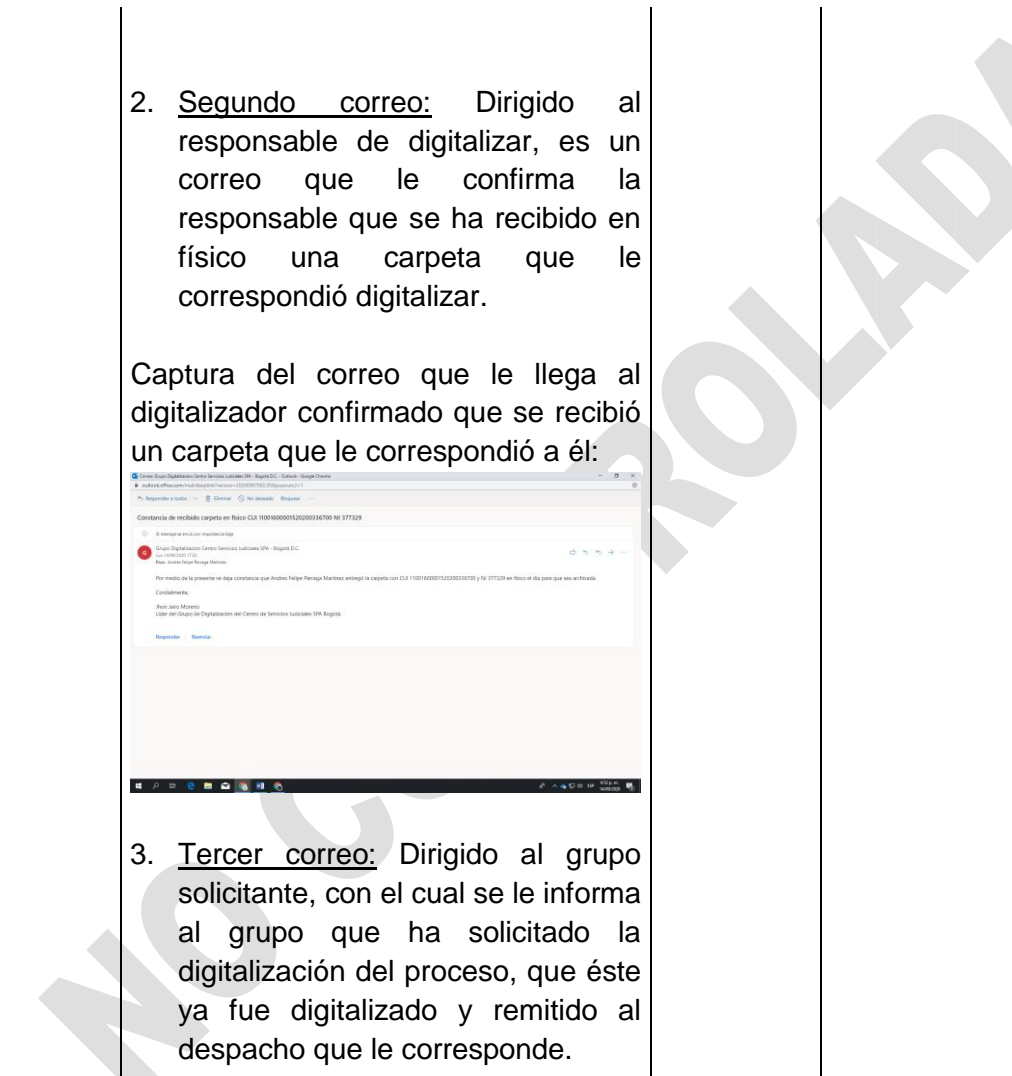

Captura del correo que le llega al solicitante con vínculo de acceso

 $\bullet$ 

ø

Cordialmente.<br>Grupo de Digitalizació

 $\begin{array}{cccccccccccccc} \textbf{a} & \textbf{b} & \textbf{c} & \textbf{a} & \textbf{c} & \textbf{b} & \textbf{c} & \textbf{b} & \textbf{c} & \textbf{b} & \textbf{c} & \textbf{b} & \textbf{c} & \textbf{b} & \textbf{c} & \textbf{b} & \textbf{c} & \textbf{b} & \textbf{c} & \textbf{b} & \textbf{c} & \textbf{b} & \textbf{c} & \textbf{b} & \textbf{c} & \textbf{b} & \textbf{c} & \textbf{b} & \textbf{c} & \textbf{b} &$ 

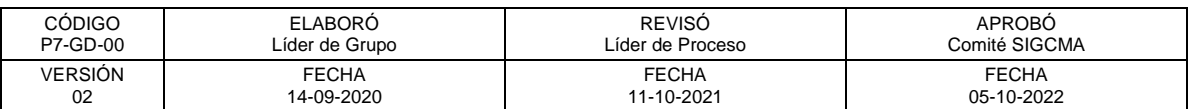

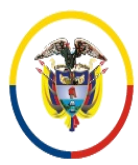

 Consejo Superior de la Judicatura SIGCMA Centro de Documentación Judicial -CENDOJ-

## FORMATOS SIGCMA

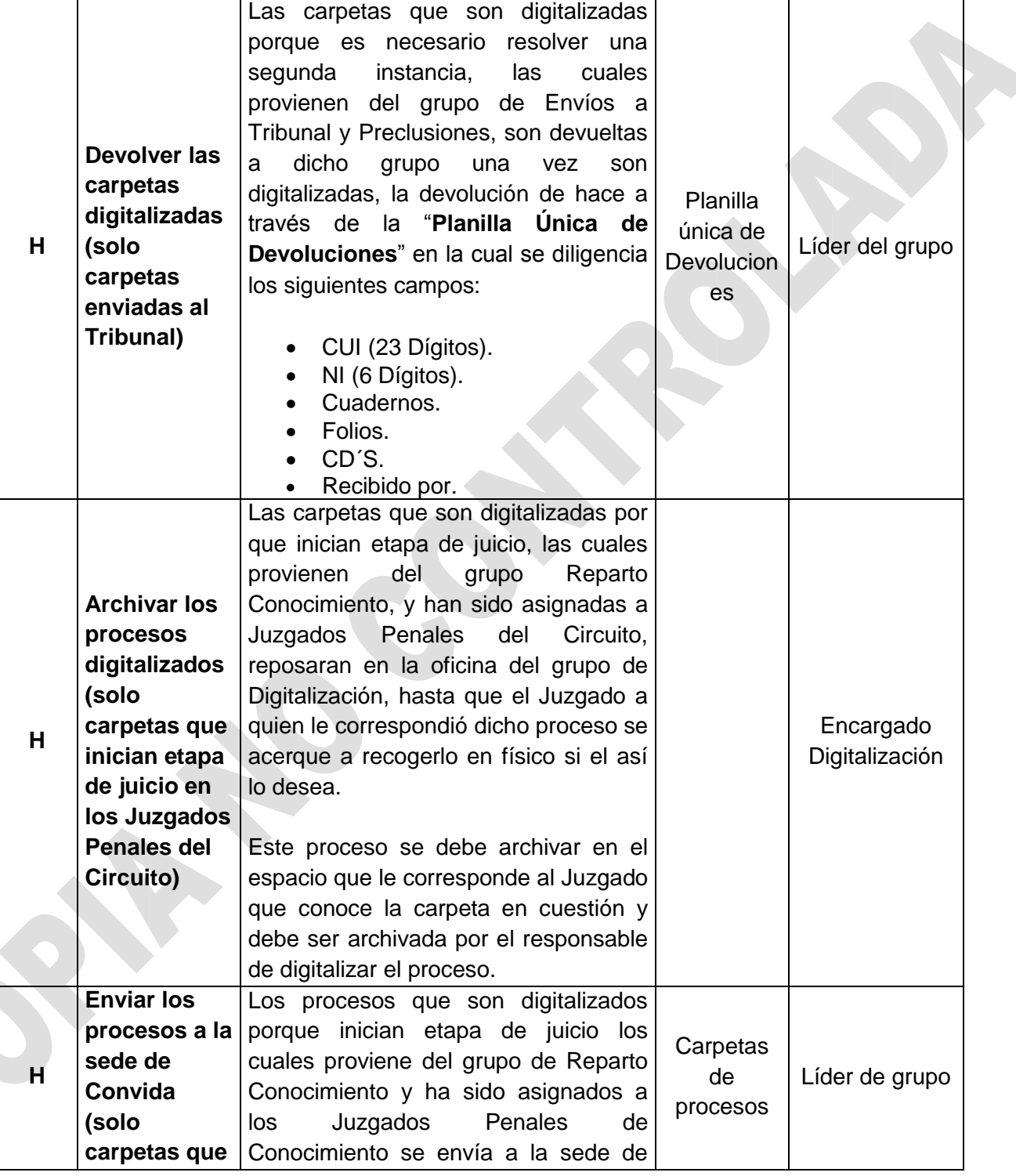

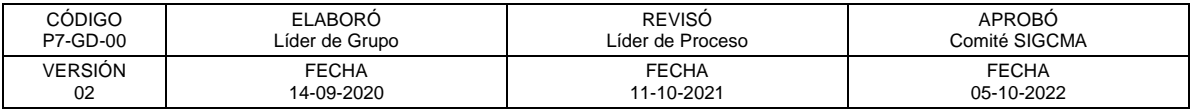

S

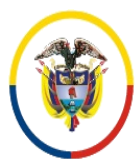

 Consejo Superior de la Judicatura SIGCMA Centro de Documentación Judicial -CENDOJ-

## FORMATOS SIGCMA

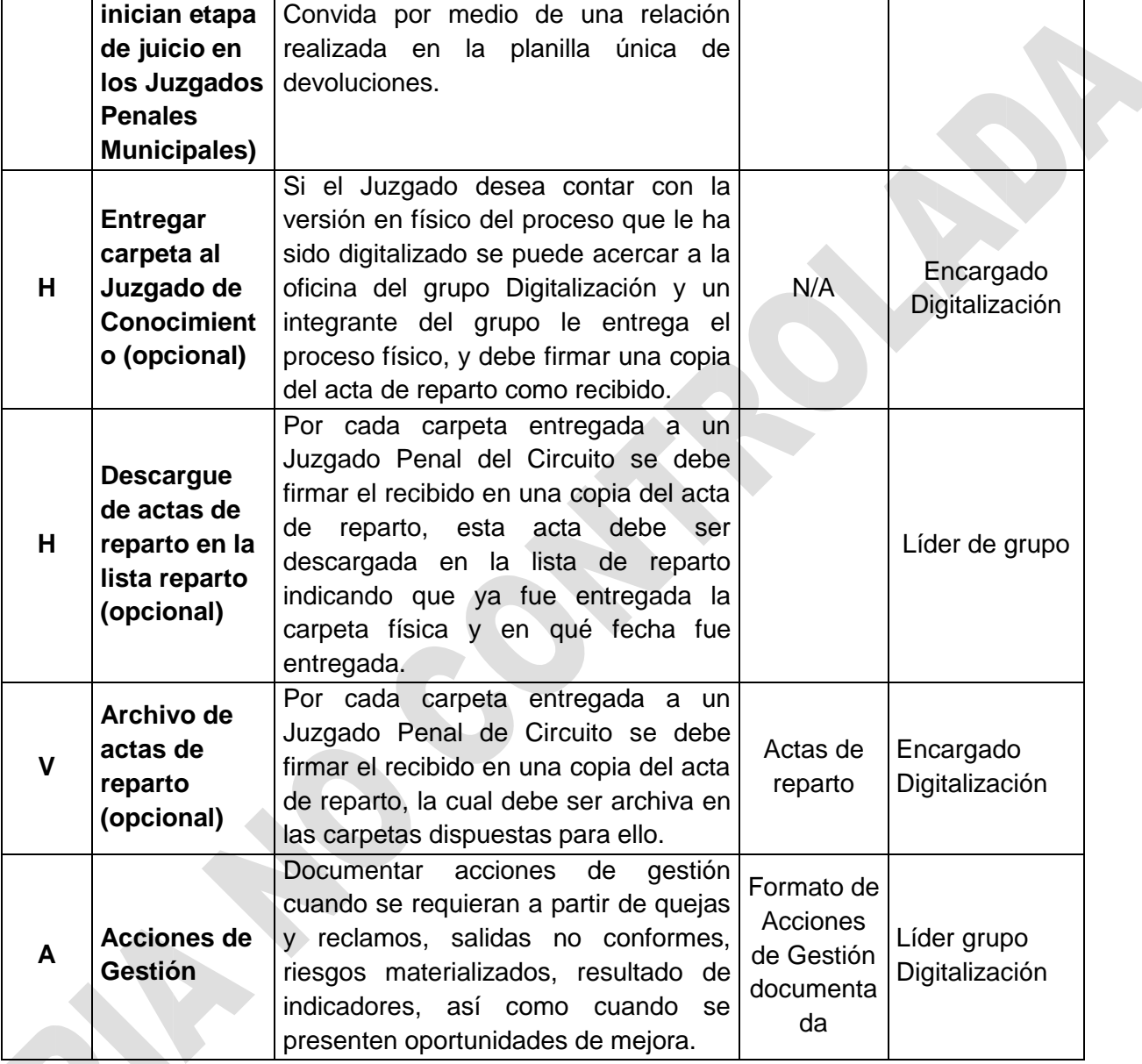

# **4. ANEXOS (Formatos, Guías, Instructivos, Planes)**

No aplica

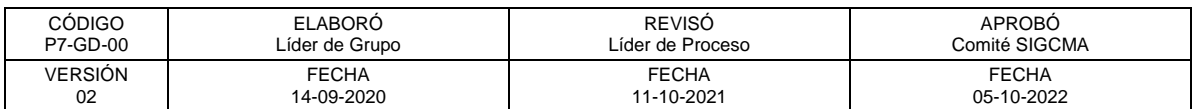

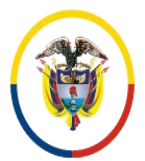

República de Colombia

### FORMATOS SIGCMA

### **5. CONTROL DE REGISTROS**

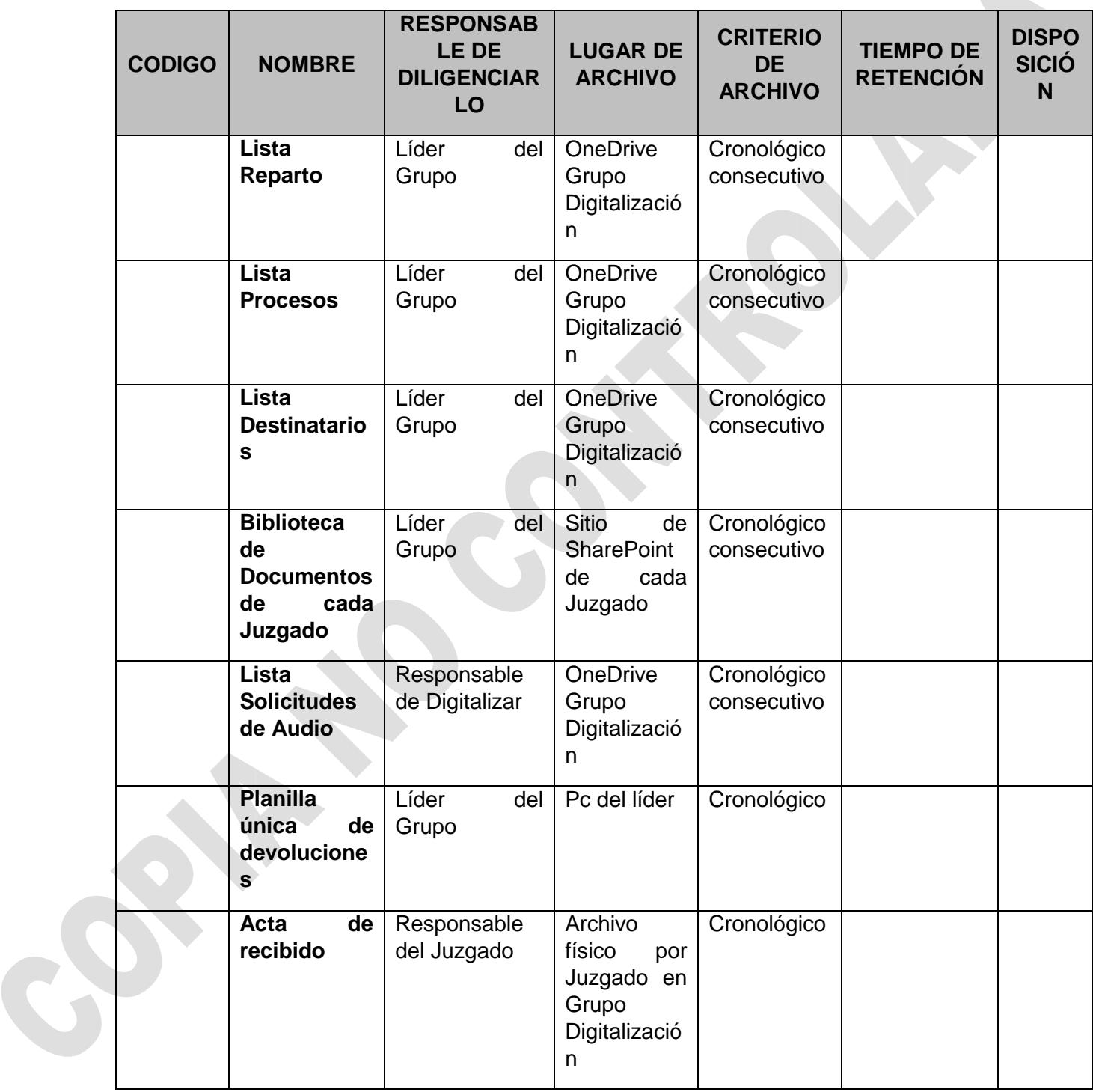

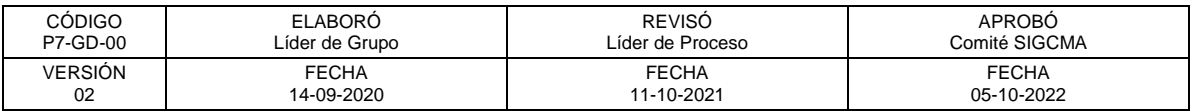

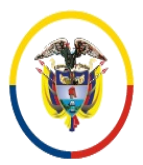

#### FORMATOS SIGCMA

### **6. CONTROL DE CAMBIOS**

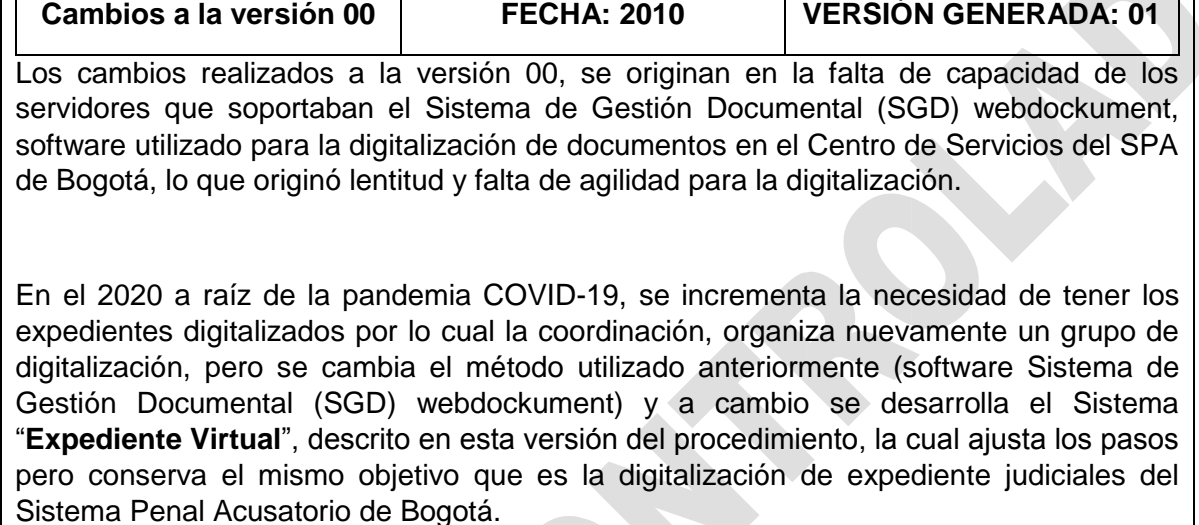

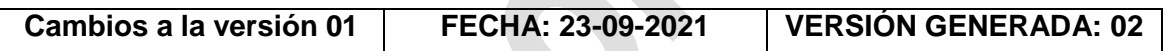

**Pasos**

**Paso 4:** Se elimina el trámite realizado cuando se presentaba diferencia entre la fecha de radicación del escrito de acusación y la fecha en la que llegaba la carpeta al grupo de Digitalización, toda vez que este ya no se realiza pues el envío del proceso se hace a través del correo electrónico institucional.

**Paso 12:** Se elimina el trámite descrito al inicio del paso toda vez que no se aplica pues la carpeta va directamente al anaquel para su archivo físico. Se modifica la descripción del paso teniendo en cuanto su actual desarrollo del mismo.

### **DEFINICIONES**

- **Expediente virtual:** Sistema informático desarrollado en el Microsoft Office 365, que se compone del aplicativo "Reparto App", una biblioteca de SharePoint para cada Juzgado Penal de Conocimiento llamada "Mis Procesos", una base de dato alojada en OneDrive, un flujo de automatización programado en Power Automate llamado "Flujo Reparto V1.0" y una serie de correos electrónicos estandarizados.
- **Flujo Reparto V1.0:** Flujo de Programación por medio del cual se registra el proceso que se va a digitalizar en la lista "Procesos", luego crea la "Carpeta Virtual" en la Biblioteca de SharePoint correspondiente, asigna los permisos necesarios y notifica a cada interviniente en el procedimiento a través de Outlook.

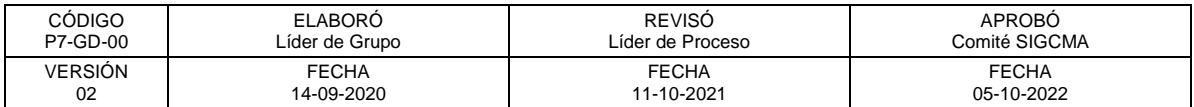

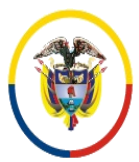

República de Colombia

- **Reparto App:** Aplicativo desarrollado en Power App, por medio de la cual se hace reparto y se crea el registro en la lista "Reparto" que inicia con el Flujo Reparto V1.0.
- **App Solicitudes de Audio:** Aplicativo desarrollado en PowerApp, por medio del cual se solicita un audio al grupo al grupo de Archivo Tecnológico y realiza un registro en la lista "Solicitudes de Audio".
- **App Crear Proceso:** Aplicativo desarrollado en PowerApp, por medio de la cual se crean las carpetas virtuales en la biblioteca correspondiente, cuando el juzgado es quien digitaliza el proceso.
- **Biblioteca Mis Procesos:** Bibliotecas de documentos en SharePoint, en el cual se van creando los procesos que son digitalizados y se pueden administrar metadatos como CUI, NI, NID, delito, fecha avoco, activo y también se pueden radicar los procesos de manera virtual en el Centro de Servicios Judiciales.
- **Lista Reparto:** Lista alojada en el OneDrive del grupo Digitalización donde se registra cada elemento creado en la aplicativo "Reparto App".
- **Lista Procesos:** Lista alojada en el OneDrive del grupo Digitalización donde se registra cada proceso que es digitalizado por primera vez.
- **Lista Radicados:** Lista alojada en el OneDrive del grupo Digitalización donde se registra cada proceso que es radicado de manera virtual en el Centro de Servicios Judiciales.
- **Listado Solicitudes de Audios:** Lista alojada en el OneDrive del grupo Digitalización donde se registra cada solicitud de audio que se le hace al grupo Archivo Tecnológico.
- **Listas carpetas-creadas:** Lista alojada en el OneDrive del grupo Digitalización donde se registra cada proceso que un Juzgado solicita que le sea creado.
- **Sincronización:** Herramienta disponible en el suit de Office 365, con la que podemos sincronizar una carpeta que está en la nube y se crea un acceso directo en el explorador de Windows del equipo desde el que se está trabajando.
- **Correo Electrónico con Opciones:** Es un correo electrónico que lleva un botón personalizable que una vez se oprime, permite automatizar una siguiente tarea.
- **Constancia de recibido:** Formato usado para dejar constancia de que la diferencia entre la fecha de radicación del escrito y la fecha de recibido del proceso en el grupo de Digitalización es mayor a 10 días calendario.

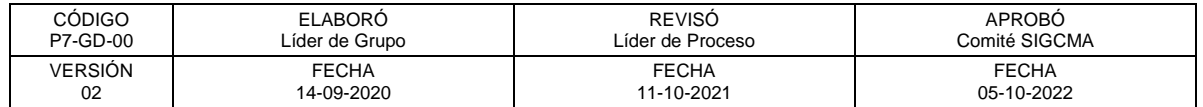